# JavaScript

#### Wstęp do podstaw elementów

dr inż. Paweł Boiński, Politechnika Poznańska

#### Wprowadzenie

- ► Historia
	- ► Maj 1995 -10 dni, Mocha, Netscape
	- ► Wrzesień 1995 Mocha -> LiveScript
	- ► Grudzień 1995 LiveScript > JavaScript
	- ► Konkurencja: JScript (Microsoft), ActionScript (Adobe)
	- ► 1996-1997 przekazany do ECMA (European Computer Manufacturers Association) celem standaryzacji
		- ► Standard ECMAScript (ES6 2015 r.)
		- ► JavaScript, ActionScript implementacja ECMAScript
	- ► Zastosowania
		- ► najczęściej uruchamiany po stronie klienta (w przeglądarce)
		- może być uruchamiany po stronie serwera (node.js)
		- można także pisać "zwykłe" aplikacje

### Ogólne uwagi

- ► Wielkość liter **ma znaczenie**
- Automatyczny hoisting
- ► Specyficzny zasięg widoczności zmiennych
- ► Kontekst
	- $width-<sub>g</sub>$
	- ► document dokumentu

#### Gdzie umieścić kod JavaScript?

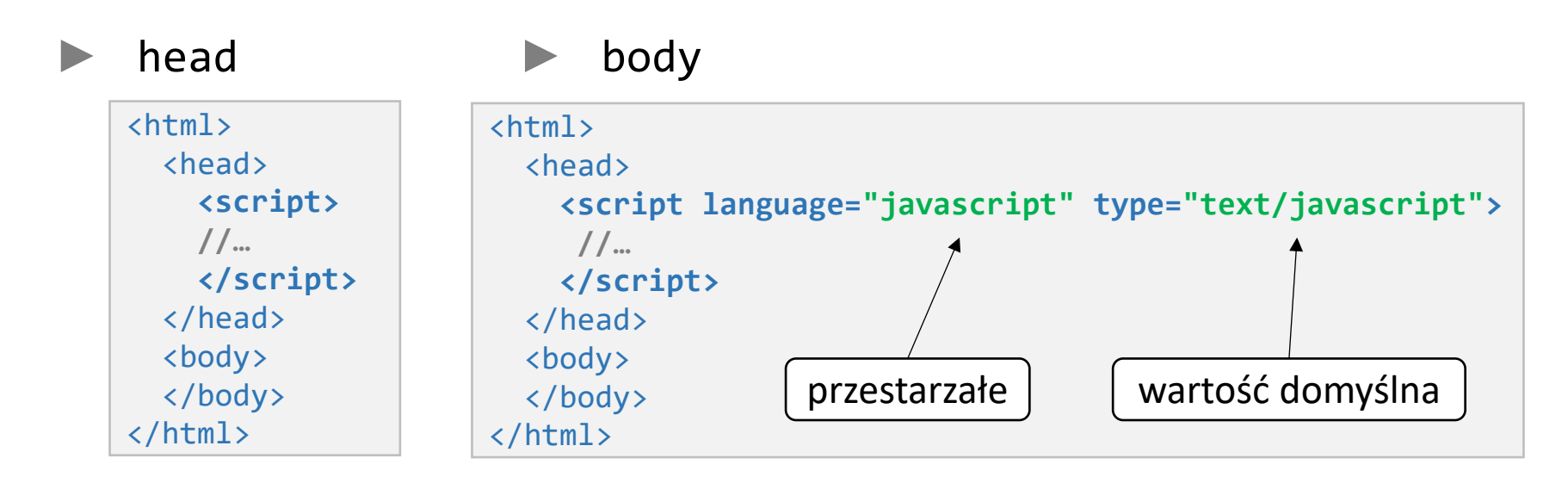

#### zewnętrzny plik

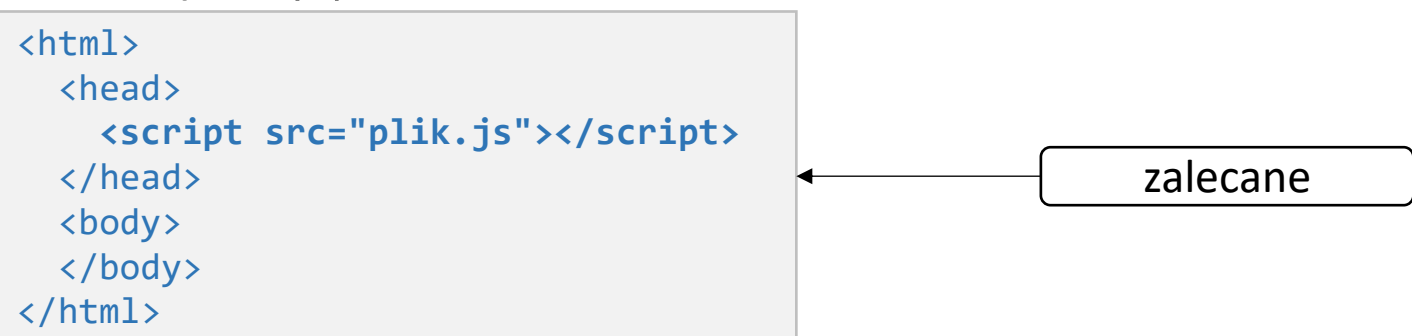

## Wyjście (1)

► window.alert(tekst)

var  $x = 5$ ;  $a$ lert("test:" + x);

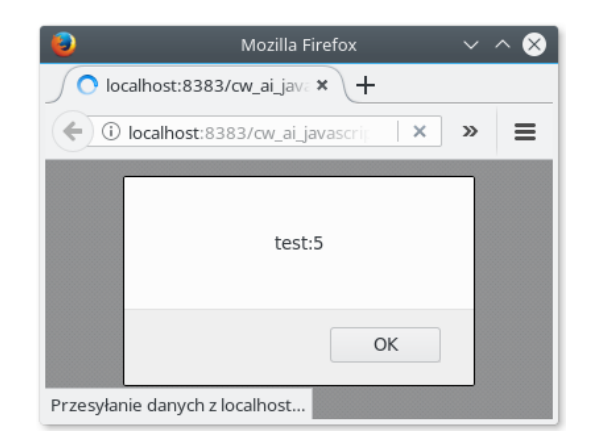

► window.console.log(obiekt)/console.dir(obiekt)

var  $x = 5$ ; console.log("test:" + x);

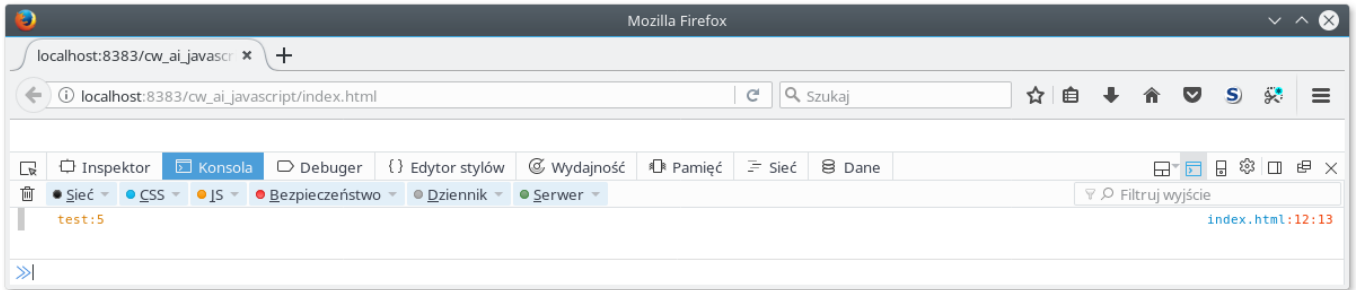

### Wyjście (2)

#### ► window.document.write(tekst)

```
<html>
   <head></head>
   <body>
     <p>test</p>
     <script>
       document.write("A");
     </script>
    <p>TEST</p>
   </body>
</html>
```
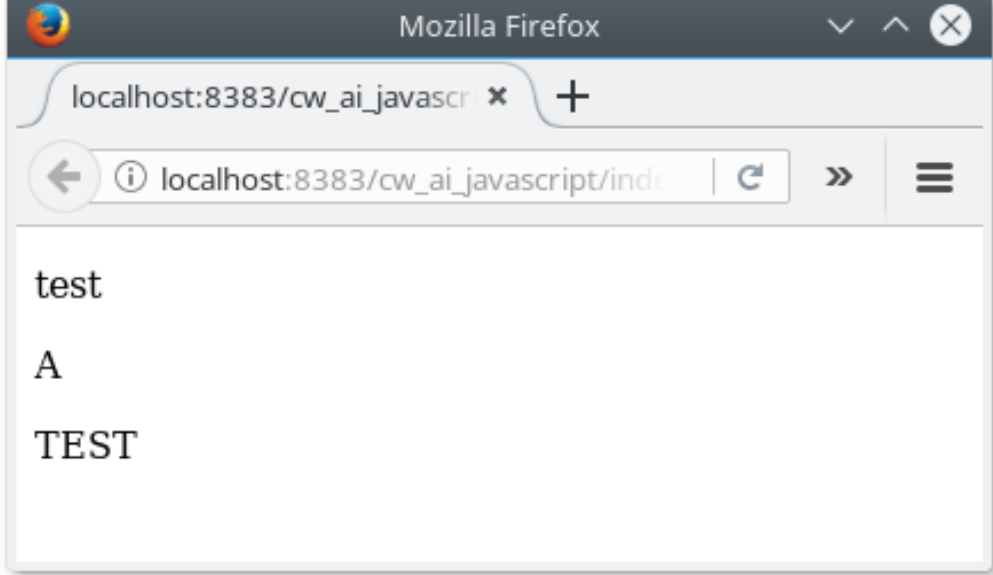

#### Wejście

window.prompt(nagłówek, domyślnie))

- Pierwszy parametr to tzw. nagłówek
- ► Drugi parametr (opcjonalny) to wartość tekstowa pola

var imie = prompt("Podaj imię:", "Paweł");

window.confirm(pytanie)

- Zwraca true jeżeli naciśnięto OK,
- ► Zwraca false jeżeli naciśnięto Anuluj

var odp = confirm("Czy wysłać wiadomość?");

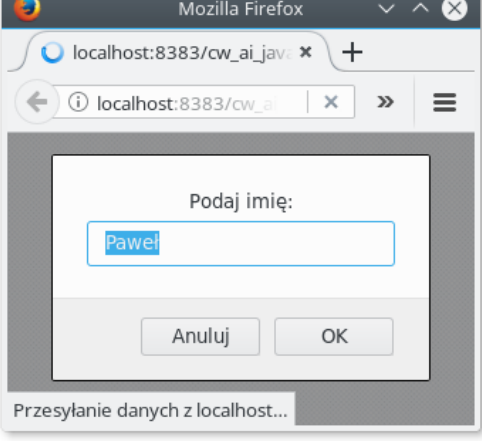

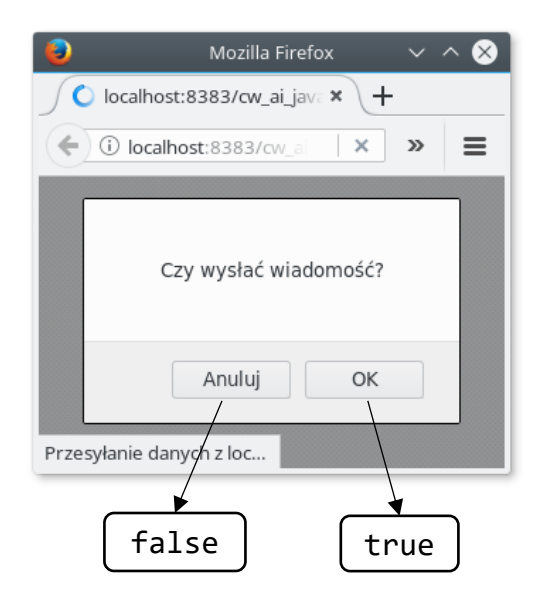

#### Komentarze, operatory

#### ► Komentarz

► Blokowy

/\* To jest Komentarz \*/

#### ► Liniowy

var  $a = 5$ ; // to jest komentarz

- ► Operatory porównania
	- ► porównanie wartości == (np. true dla 1=="1")
	- ► porównanie wartości i typu === (np. false dla  $1 == 1$ ")
- ► Operatory logiczne
	- $\triangleright$  &&  $(AND)$
	- $\blacktriangleright$   $||$  (OR)
	- $\blacktriangleright$  ! (NOT)

#### Zmienne typowane dynamicznie

- Ta sama zmienna może raz przechowywać liczby, a innym razem łańcuchy znaków
- ► Skąd wiedzieć jaki jest aktualny typ zmiennej? **duck typing** *Jeżeli coś wygląda jak kaczka, pływa jak kaczka i kwacze jak kaczka to prawdopodobnie jest kaczką*
	- Sprawdzamy na etapie wykonania, czy obiekt ma odpowiednie metody

#### Zmienne, funkcje

```
► Zmienne
```
var  $x = 10$ ; // nie ma "wymuszonego" typu

```
► Funkcje – metody deklaracji
```

```
function isOK1(param1) {
  // instrukcje
   // return true; - opcjonalne
}
var isOK2 = function(param1, param2) {
   // instrukcje
}
```
► Wywołanie funkcji – różne parametry lub ich brak

isOK1(100); isOK1(); // param1 w funkcji ma wartość niezdefiniowaną isOK1("aa");

### Typy danych

Zmienna bez przypisania "ma wartość" undefined

```
var a;
console.log(a); 
// undefined
```
► Liczby - przechowywane jako double precision float

```
var a = 5;
var A = 5.5; // uwaga: wielkość liter ma znaczenie
```
► boolean – tylko wartości true/false

#### Instrukcje sterujące

```
switch (warunek) {
   case wartosc1: 
     // instrukcje
     break;
   case wartosc1: 
     // instrukcje
     break;
   //…
   default:
    // instukcje
     break; // opcjonalne
}
if (warunek) {
  // instrukcje
} else { // opcjonalne
   // instrukcje
}
```
while (warunek) { // instrukcje

}

}

do { // instrukcje } while (warunek);

for (instrukcje początkowe; warunek; instrukcje kroku) { // instrukcje }

Dopuszczalne wiele instrukcji początkowych

```
for (własność in obiekt) {
  // instrukcje
```
#### Kolejność nie jest zdefiniowana

### Tablice (1)

```
var samochody = ["AUDI", "BMW"];
sample(3] = "VW";for (s in samochody) { 
    console.log(s);
} // 0 1 3
for (s of samochody) { 
    console.log(s);
} // AUDI BMW undefined VW
// for (var i=0; i < samochody.length; i++) \{ ... }
if (2 in samochody) // false
if (3 in samochody) // true
```
## Tablice (2)

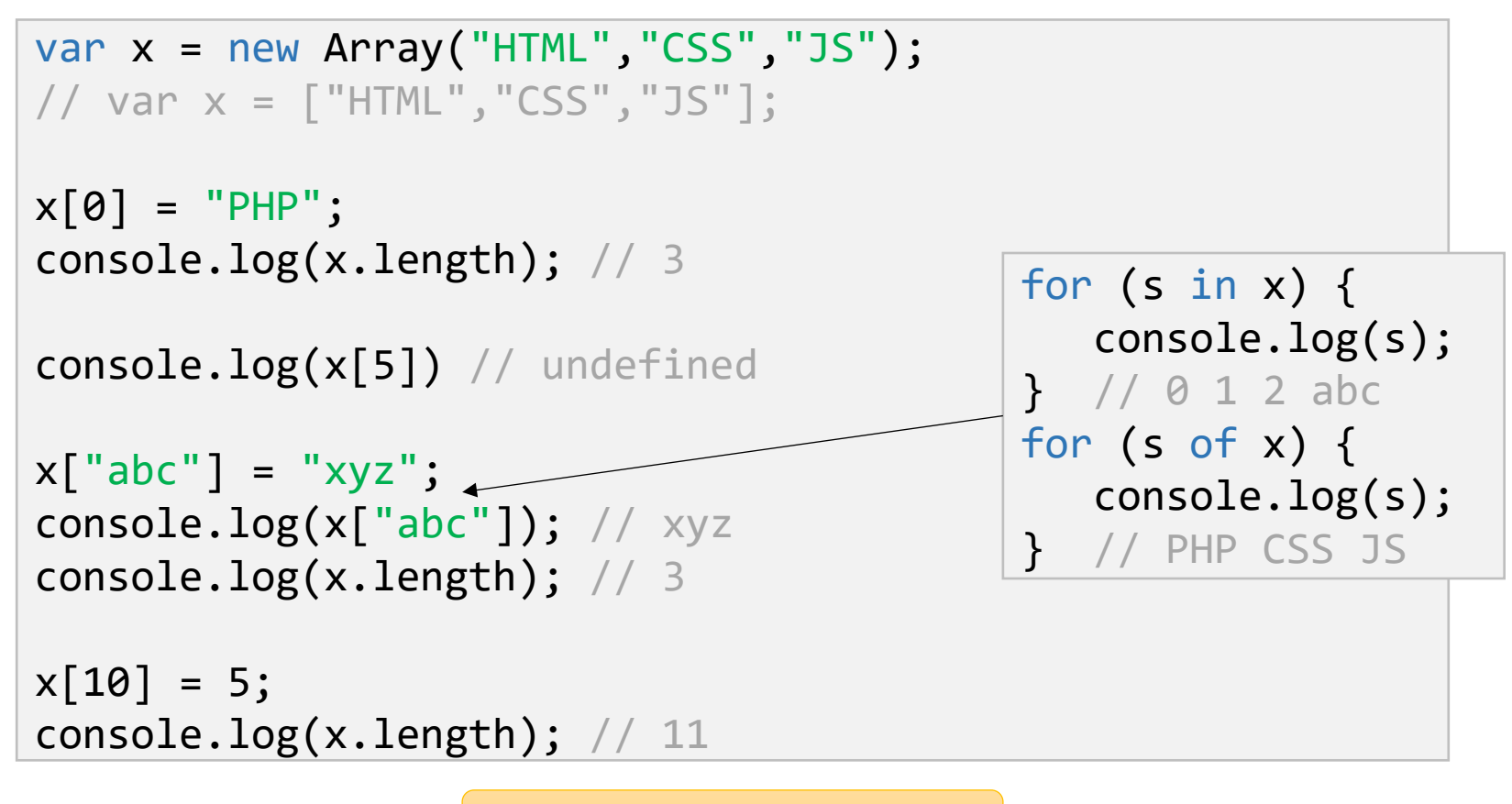

Nie ma tablic asocjacyjnych

W przykładzie "abc" to własność (property), którą ustawiliśmy dla obiektu

© Paweł Boiński, Instytut Informatyki, Politechnika Poznańska 14

### Tablice (3)

```
var x = new Array();
x[0] = 2008;x[1] = "FIAT";x[2] = {model: "126S"}
x[3] = function(stawka) {return stawka/100;};
console.log(x[0]);
console.log(x[1]);
console.log(x[2].model);
console.log(x[3](150));
```
## Obiekty (1)

► Obiekty to kontenery nazwanych wartości (ang. properties)

var osoba = {imie: "Rysiu", nazwisko: "Kowalski", wzrost:159}; **Property Value** imie Rysiu nazwisko Kowalski wzrost 159 object literal

► Dostęp do wartości

osoba.imie // lub osoba['imie']

► Built-in properties osoba.imie.length osoba['imie'].length

## Obiekty (2)

► Tworzenie obiektów

```
var osoba = new Object();
osoba.imie = "Rysiu";
osoba.obliczWiek = function(aktualnaData) { 
   return …; };
// lub (wersja object literal)
var osoba = \{ imie: "Rysiu",
   obliczWiek: function(aktualnaData) { return …; }
}
// lub (wersja z konstruktorem obiektowym)
function osoba(im) { // osoba to konstruktor
    this.imie = im;
    this.obliczWiek = function(aktualnaData) { return …; }
}
var rysiek = new osoba("Rysiu");
```
# Obiekty (3)

► Dostęp do pól

```
console.log(osoba.imie);
console.log(osoba.obliczWiek(new Date()));
//lub
console.log(osoba["imie"]);
console.log(osoba["obliczWiek"](new Date()));
```
#### Usuwanie pól

```
delete osoba.imie;
delete osoba["imie"];
```
Wbudowane konstruktory, m.in.:

```
new Object();
new String();
new Number(); 
new Date();
```
► W praktyce lepiej unikać używania operatora new (i stosować tzw. prymitywy) – bardziej wydajne

#### Zasięg zmiennych

- Zmienne w JavaScript także obiekty i funkcje
- ► Zasięg (scope) to zmienne, obiekty i funkcje, do których mamy dostęp
- ► Rodzaje zasięgu
	- ► lokalny zmienne w funkcjach, dostęp tylko z tych funkcji, niszczone wraz z funkcją Uwaga: zmienne niezadeklarowane w funkcjach, stają się zmiennymi globalnymi!
	- ► globalny zmienne poza funkcjami, dostęp ze wszystkich skryptów i funkcji, niszczone np. po zamknięciu strony
- ► Parametry funkcji zachowują się jak zmienne lokalne w funkcjach

# Zakres widoczności (1)

```
var x = 1;
f1();
function f1() {
   var x = 2;
    f2();
}
function f2() {
    console.log(x);
}
} // wynik
//wynik
1
```

```
var x = 1;
f1();
function f1() {
    console.log(x);
    f2();
}
function f2() {
    console.log(x);
}
1
1 //wynik
```

```
var x = 1;
f1();
function f1() {
     console.log(x);
    var x = 2;
     console.log(x);
     f2();
}
function f2() {
     console.log(x);
undefined
2
1
```
# Zakres widoczności (2)

```
var x = 1;
f1();
function f1() {
   x = 2; f2();
}
function f2() {
    console.log(x);
}
2 //wynik
```

```
var x = 1;
                  f1();
                  function f1() {
                      console.log(x);
                     var x = 2;
                      f2();
                  }
                  function f2() {
                      console.log(x);
                  }
// wynik }
                  undefined
                   1
```

```
var x = 1;
f1();
function f1() {
     console.log(
          parent.x);
    var x = 2;
    f2();
}
function f2() {
     console.log(x);
//wynik
1
1
```
### DOM - Document Object Model

- Obiektowa reprezentacja strony
- ► Standard opracowany przez
	- ► W3C
	- WHATWG
- ► Możliwość dynamicznej reakcji na zmiany (Dynamic HTML)

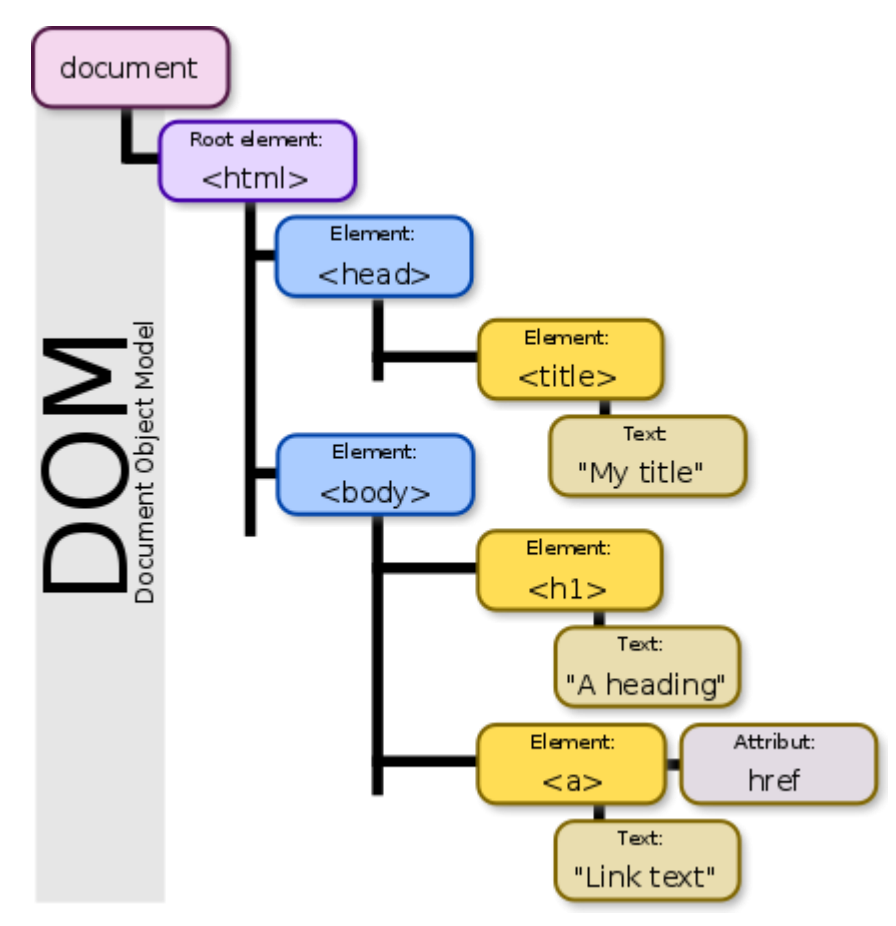

Birger Eriksson, wikipedia.org

#### DOM & JavaScript

```
// wyszukiwanie po identyfikatorze (jeden element maksymalnie)
var myElem = document.getElementById("suma");
```

```
// wyszukiwanie po nazwie elementu
var x = document.getElementsByTagName("div");
```

```
// wyszukiwanie po nazwie klasy
var x = document.getElementsByClassName("student");
```

```
// wyszukiwanie po selektorze CSS (pierwsze dopasowanie)
var x = document.querySelector("div + p.student");
```

```
// wyszukiwanie po selektorze CSS (wszystkie pasujące)
var x = document.querySelectorAll("p.student");
```

```
// wykorzystanie znalezionego elementu
var footerElem = document.getElementById("footer");
var x = footerElem.getElementsByTagName("p");
```
Zwracanych może być wiele elementów Zwracanych może być wiele elementów

#### Poruszanie się po drzewie DOM

- ► Dla każdego węzła można użyć:
	- ► parentNode
	- ► childNodes[*numer potomka*]
	- ► firstChild
	- ► lastChild
	- nextSibling
	- ► previousSibling

► Uwaga na zawartość tekstową – to także nowy węzeł

```
<div id="nazwisko">Kowalski</div>
…
var myElem = document.getElementById("nazwisko"); 
var nazwisko = myElem.innerHTML; // lub
var nazwisko = myElem.firstChild.nodeValue;
```
#### Modyfikowanie drzewa DOM

```
<ol id="lista">Lista wiadomości</ol>
…
<script>
 var li = document.createElement("li");
  var textn = document.createTextNode("Nowa wiadomość");
   li.appendChild(textn);
  var div = document.getElementById("lista");
   div.appendChild(li);
</script>
```
- Inne metody:
	- ▶ insertBefore(nowy potomek, przed ktorym)
	- ► removeChild(potomek)
	- ► replaceChild(nowy, poprzedni)

#### Events

<element event=**'kod JavaScript'**> <element event=**"kod JavaScript"**>

```
<buton id="tb" onclick="displayTime()">Pokaż czas</button> 
// lub
document.getElementById("tb").onclick = displayTime;
```
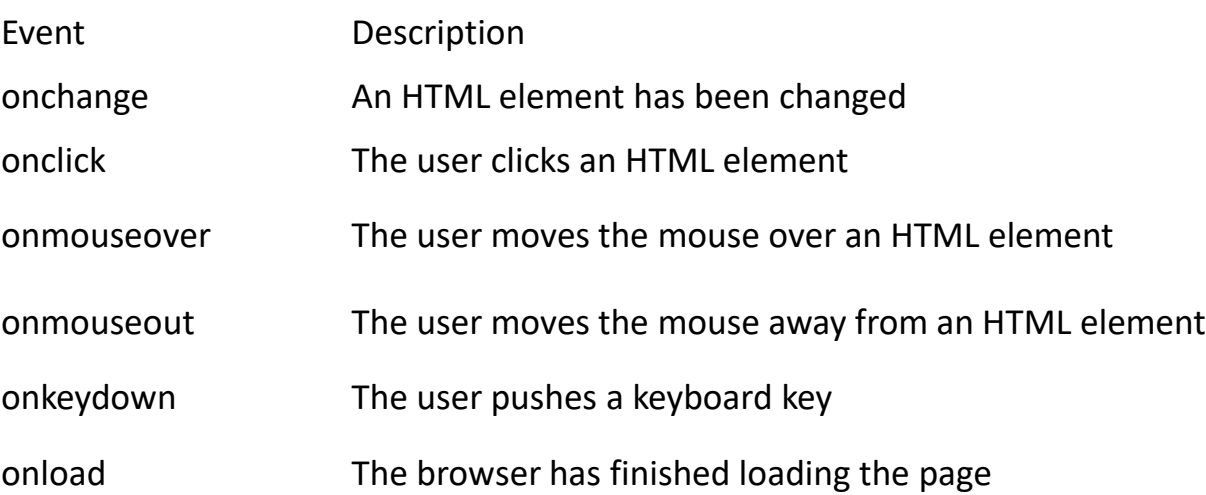

#### https://www.w3schools.com/jsref/dom\_obj\_event.asp

#### Event Listners

```
element.addEventListener("mouseover", funkcjaObslugi);
element.addEventListener("click", funkcjaObslugi);
function funkcjaObslugi {
// …
}
element.removeEventListener("click", funkcjaObslugi);
```
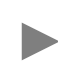

#### Propagacja

► bubbling – najpierw obsługa zagnieżdżonego, potem zewnętrznego – domyślne

addEventListener( zdarzenie, obsługa, **false**);

► capturing – najpierw obsługa zewnętrznego, potem zagnieżdżonego

addEventListener( zdarzenie, obsługa, **true**);

# Koniec